# **Франц Герман**

[franz.h-n@yandex.ru](mailto:franz.h-n@yandex.ru)

### **Саморазвивающиеся структуры**

(Игра-исследование. Продолжая идеи Джона Конвея)

*Памяти Джона Конвея*

Впервые я познакомился с игрой «Жизнь» в 1972 году по книге Мартина Гарднера «Математические досуги». Потом этой игре были посвящены статьи в научно-популярных журналах. Иногда её ещё называют «Эволюция». Сейчас информацию об этой игре легко можно найти в интернете. Созданы специальные компьютерные программы на основе правил игры «Жизнь».

Структуры, возникающие в ходе этой игры, носят очень симметричный характер. Как это ни странно, именно эта симметрия мне и не нравилась. Кроме того хотелось играть в эту игру просто имея под рукой бумагу в клеточку и карандаш. Без всяких фишек.

Именно игра «Жизнь» послужила основой для той игры в саморазвивающиеся структуры (СРС), о которой мы хотим рассказать на страницах этой заметки.

Местом действия игры является бесконечное клеточное поле. Для начала подойдёт тетрадь в клеточку. На Рис. 1, 2 показано развитие структуры в игре СРС до 18-го хода.

| $\bullet$<br>र्क<br>द<br>$\bullet$ $\vdash$<br>$\bullet$                                                                                                    | $\frac{35}{60}$                               | QК<br>٠<br>⊬∪           | $\bullet$                                               | .೧ •<br>$\sum_{i=1}^{n}$<br>$\frac{1}{2}$<br>$\bullet$<br>٠    |
|----------------------------------------------------------------------------------------------------|-----------------------------------------------|-------------------------|---------------------------------------------------------|----------------------------------------------------------------|
| $\begin{picture}(180,170)(-10,0) \put(0,0){\line(1,0){15}} \put(10,0){\line(1,0){15}} \put(10,0){\line(1,0){15}} \put(10,0){\line(1,0){15}} \put(10,0){\line(1,0){15}} \put(10,0){\line(1,0){15}} \put(10,0){\line(1,0){15}} \put(10,0){\line(1,0){15}} \put(10,0){\line(1,0){15}} \put(10,0){\line(1,0){15}} \put(10,0){\line(1,0){15}} \put(1$<br>$\bullet$ | ٠<br>$\bullet$<br>$\frac{1}{28}$<br>$\bullet$ | ٠<br>$-55$<br>$\bullet$ | 9999.<br>٠<br>$\frac{36}{30}$<br>$\bullet$<br>$\bullet$ | $\bullet$<br>٠<br>$\bullet$                                    |
| ٠<br>agas<br>$\overline{\mathsf{Q}}$<br>$\bullet$<br>$\frac{\varsigma}{\blacktriangle}$<br>$\bullet$<br>$\bullet$                                                                                                    | ٠<br>٠<br>$\bullet$                           | ସିଁ                     | $\bullet$<br>$\cdot \vert$<br>$\frac{1}{\sqrt{2}}$      | ٠<br>$\bullet$<br>$\bullet$<br>$\overline{Q}$ ं .<br>'ଟା<br>۰N |

Рис. 1

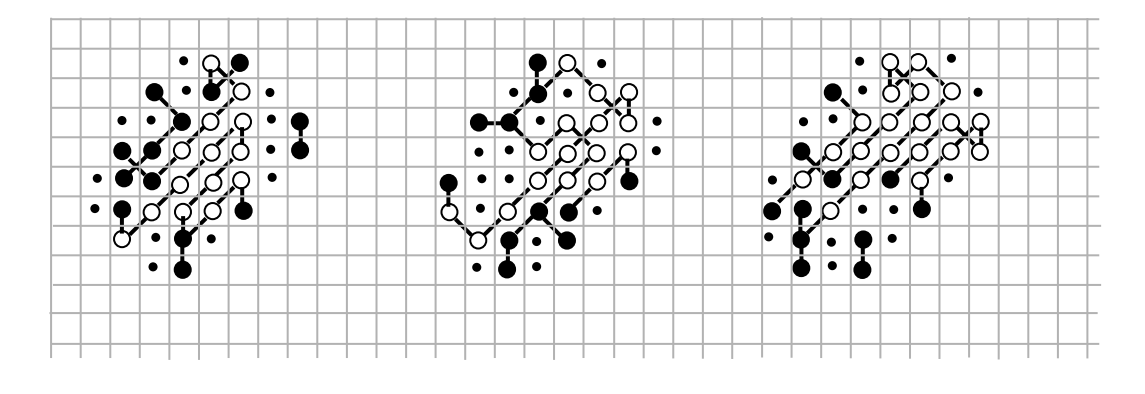

Рис. 2

Но начнём всё по порядку. Как уже было сказано, играть надо на клеточном поле. Клеткой игровой структуры является окружность, целиком умещающаяся на квадратике игрового поля (Рис. 3).

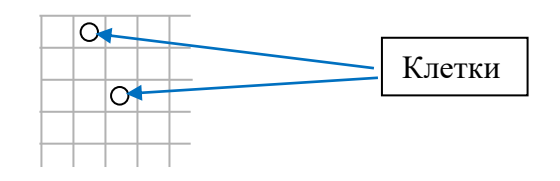

Рис. 3

Клетки, по определённым правилам объединяюся в цепочки (Рис. 4).

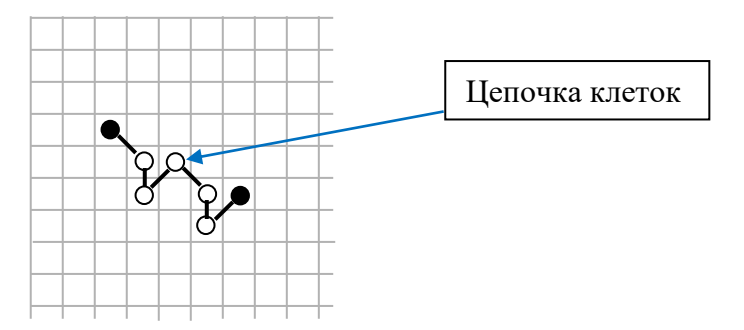

Рис. 4

Структурой будем называть клетки, объединённые в цепочки (Рис. 5). На Рис. 4 показана структура, состоящая из одной цепочки.

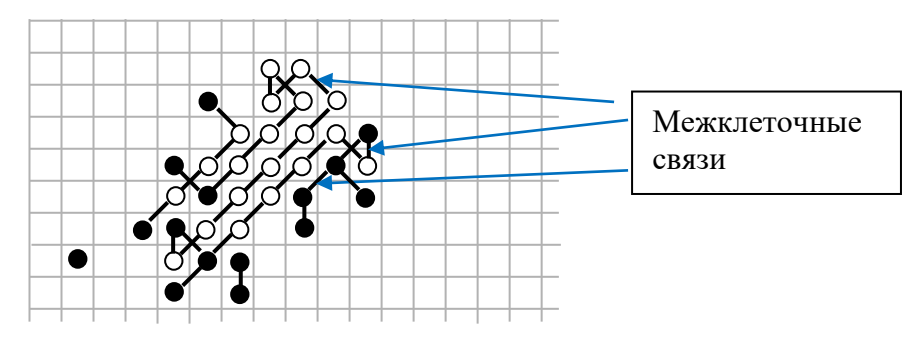

Рис. 5

Клетки объединяются в цепочки при помощи связей.

Первый этап игры начинается с задания структуры. На игровое поле наносятся клетки. Потом клетки объединяются в цепочки. Для этого необходимо выбрать начальную клетку по **Правилу 1**.

### **Правило 1**.

Начальной клеткой цепочки является свободная (не включённая в цепь) клетка, расположенная на поле левее всех остальных. Если таких (левых) клеток несколько, то из них выбирается самая верхняя.

Связи между клетками бывают диагонального, вертикального и горизонтального типов. Соединять можно только соседние клетка. Каждая клетка максимально может иметь 8 соседей по числу квадратиков, окружающих квадратик, где расположена выбранная клетка (Рис. 6).

Рис. 6

Для организации связей принята **система приоритетов:**

- Диагональные связи имеют преимущество перед вертикальными и горизонтальными связями.
- Вертикальные связи имеют приоритет перед горизонтальными
- Связи, направленные вверх (диагонкально вверх) имеют приоритет перед связями, направленными вниз (диагонально вниз).
- Связи, направленные влево (диагонально влево) имеют приоритет передсвязями, направленными вправо (диагонально вправо).

Систему приоритетов удобно показать номерами от 1 до 8-ми. Наивысший приоритет связи имеет номер 1, наинизший – номер 8.

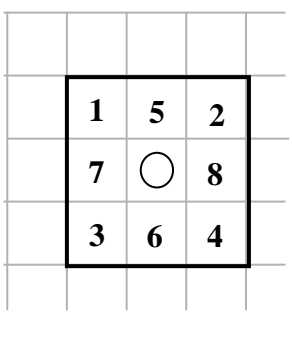

Рис. 7

Покажем примеры клеточных связей.

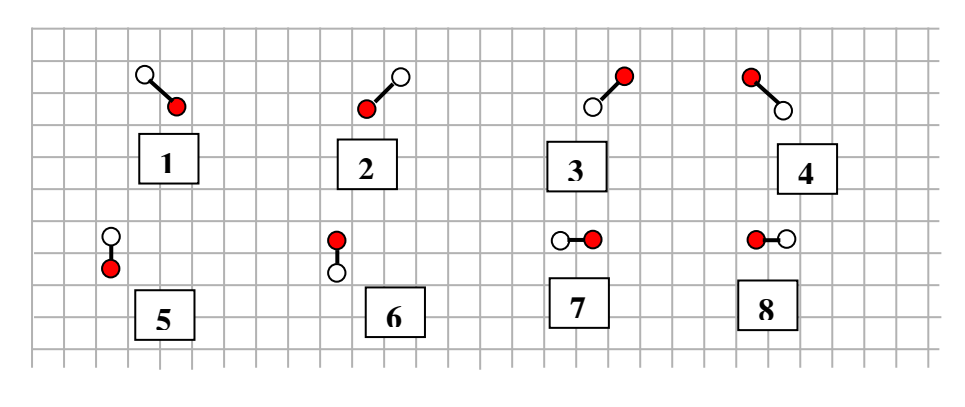

Рис. 8

На Рис. 8 показаны примеры связей между двумя клетками. Исходной является красная клетка. Внизу (под связанными клетками) показаны номера приоритетов связи.

Покажем пример построения цепочки (Рис.9).

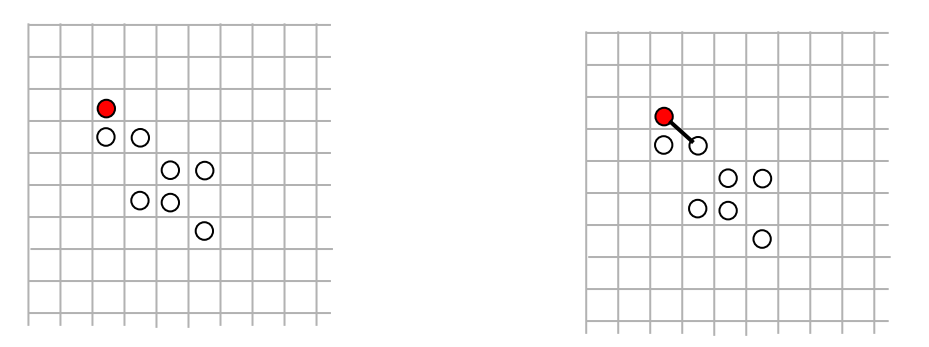

Рис. 9

Руководствуясь Правилом 1, выбираем начальную клетку. Обозначим её красным цветом (Рис. 9, слева). Данная клетка имеет две соседних свободных (не включённых в цепи, в цепь можно присоединять только свободные клетки) клетки. В соответствии с рангом приоритетов выбираем связь под номером 4 (Рис. 9, справа).

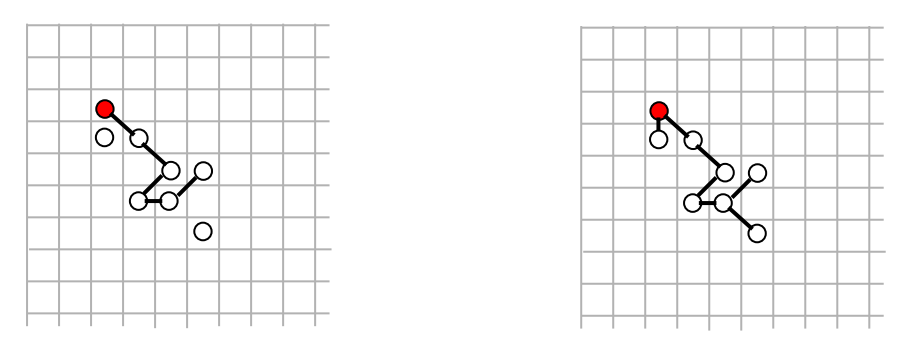

Рис. 10

После завершения построения цепочки (Рис. 10, слева), свободные клетки должны быть присоединены к полученной цепочке в соответствии с приоритетными связями (Рис. 10, справа). Выбор начальной клетки для новой цепочки производится среди свободных клеток по **Правилу 1**.

Пример структуры, показанной на Рис. 5, состоит из трёх цепочек, которые содерожат 5, 27 и 2 клетки и одной свободной клетки.

Теперь познакомимся с правилами умирания клеток структуры и правилами рождения новых клеток в данной структуре.

**Правило 2** (Умирание клеток).

- Умирает одинокая клетка (не связанная ни с какой цепочкой)
- Умирает клетка, имеющая только одну связь.
- Умирает клетка, имеющая три и более связей.
- Умирает клетка, имеющая связи с двумя и более умершими соседями.
- Если 4 клетки образуют крестообразные связи, и одна из клеток умерла, то умирает и связанная с ней клетка.

Умершая клетка закрашивается в чёрный цвет.

Рассмотрим примеры умирания клеток на примере структуры, показанной на Рис. 5.

Имеем – Рис. 11.

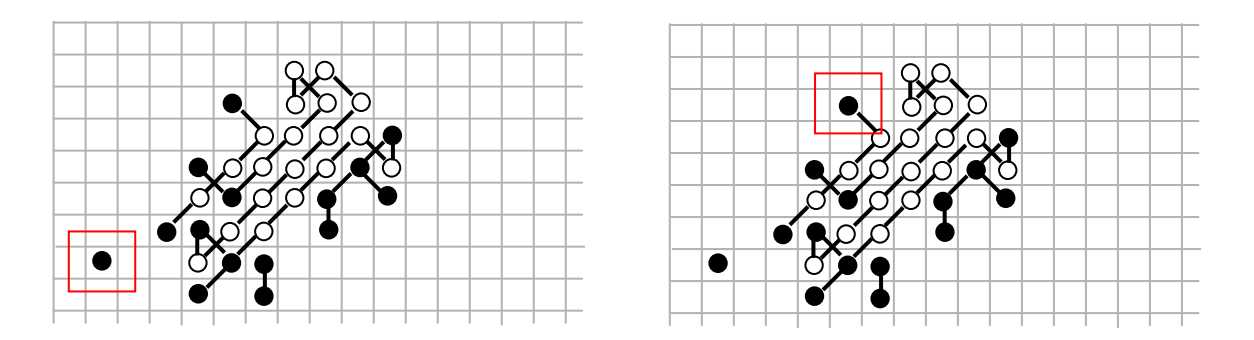

Рис. 11

Примеры умерших клеток, соответствующие первому и второму пункту **Правила 2,** показаны на Рис. 11 слева и справа соответственно (красный квадратик).

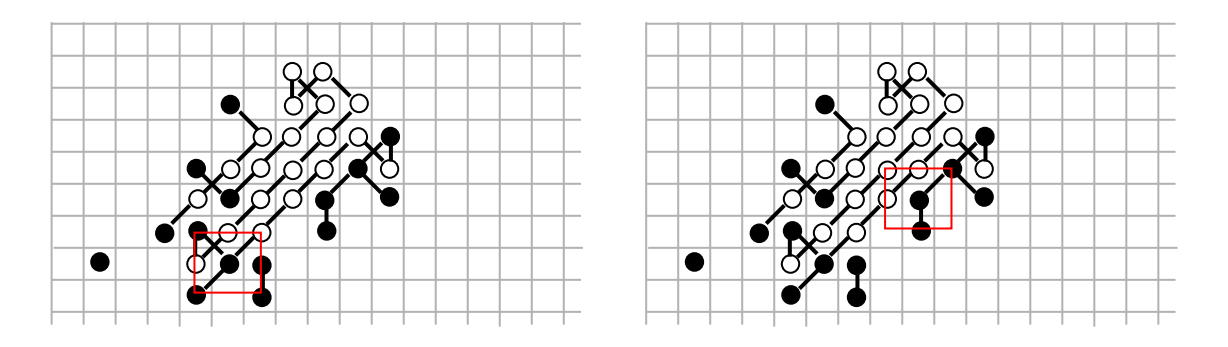

Рис. 12

На Рис. 12 показаны умершие клетки, соответствующие пункту 3 (слева) и пункту 4 (справа) **Правила 2**.

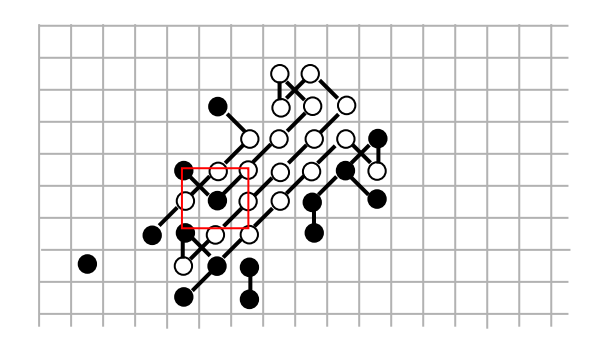

Рис. 13

На Рис. 13 показан пример умершей клетки, соответствующей пятому пункту **Правила 2**.

Рождение и смерть клеток в нашей игре не зависят друг от друга. Можно сначала определить какие клетки умрут, а потом выяснить, на каких квадратиках поля (пустых) родятся новые клетки. А можно и наоборот. Сначала разобраться с рождением, а потом со смертью.

**Правило 3**. (Рождение клетки)

• Клетка рождается на пустом квадратике игрового поля если этот квадратик имеет на соседних квадратиках три и более клеток структуры (неважно, живых или мёртвых, т. к. применение **Правила 2** не зависит от применения **Правила 3** в своей последовательности) Рис. 14. Место рождения обозначается точкой.

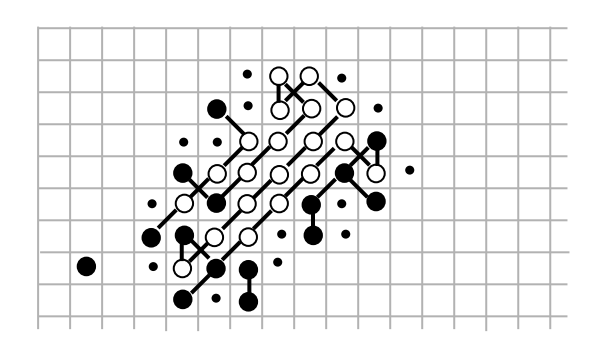

Рис. 14

Этап игры считается завершённым, если создана структура, определены места рождения новых клеток и определены умершие клетки. После этого оставшиеся в живых клетки рисуются на свободном месте поля в том же порядке, как они были расположены в предыдущей структуре. К ним дорисовываются и вновь рождённые клетки, обозначенные на Рис. 14 точками (Рис. 15).

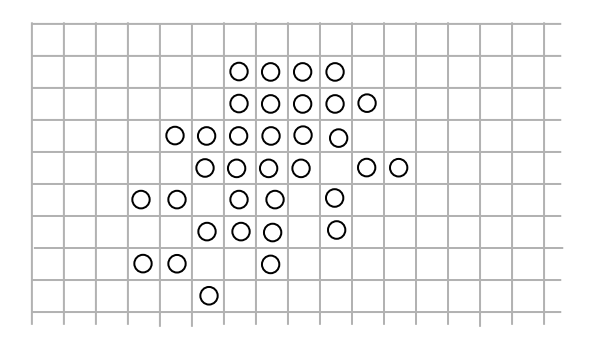

Рис. 15

На этих клетках снова строятся цепочки структуры, определяются места для новорождённых клеток и выясняется, какие из клеток полученной структуры умрут. И т. д. (пример показан на Рис. 1, Рис. 2).

Структуры могут развиваться, умирать, делиться на две и более частей, а могут превращаться и в так называемые «пульсары». Покажем два примера таких пульсаров (Рис. 16, Рис. 17). Пульсары могут быть разных типов. Структура «пульсар», показанная на Рис. 16 определяется тем, что в развитии структур между двумя пульсарами (они обведены красным квадратиком) находится одна промежуточная структура. А на Рис. 17 показано развитие, где между пульсарами находится три структуры. Бывают ситуации, когда между пульсарами нет вообще промежуточных структур.

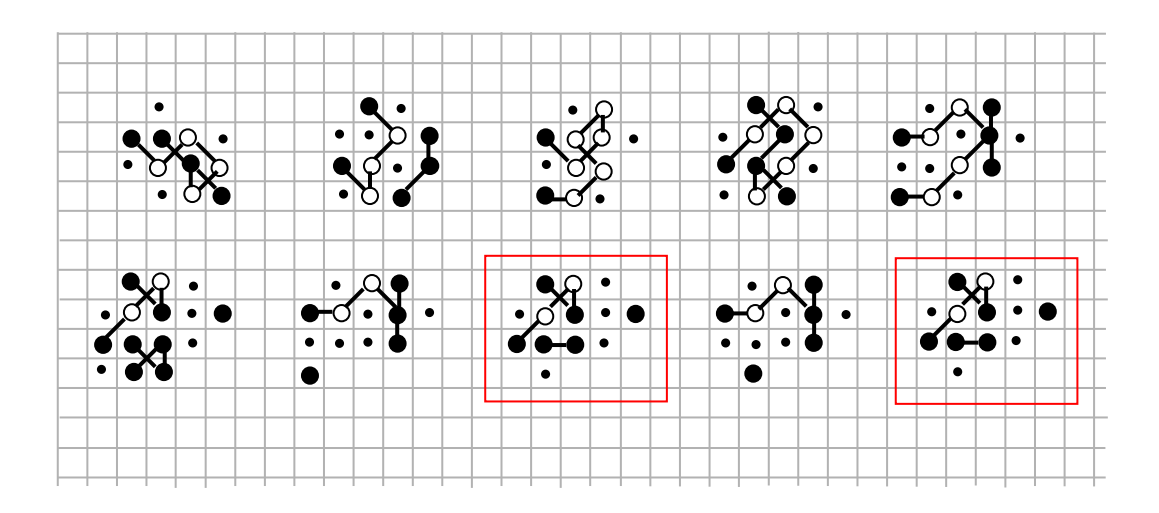

Рис. 16

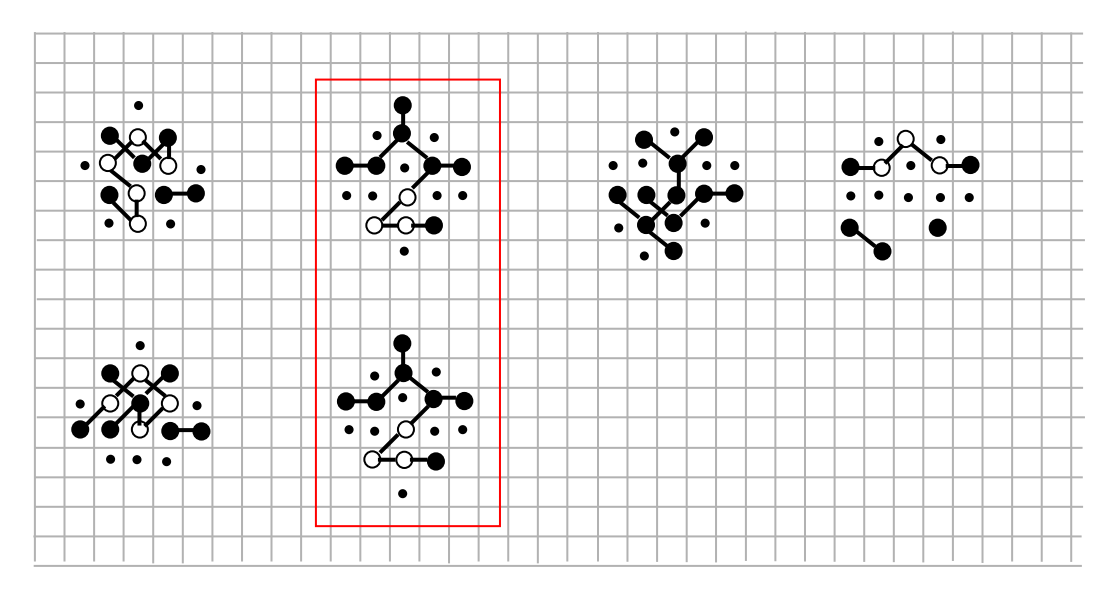

Рис. 17

Много лет назад была поставлена задача найти минимально возможную структуру, которая бы в своём развитии объединяла 40 и более клеток (возможно позже эта структура могла бы и умереть). У нас сложилось убеждение, что минимальная такая структура должна содержать 5 клеток. Было найдено 6 таких структур. Но все они, как выяснилось, развиваются по одному и тому же сценарию (см. Рис. 1).

Покажем все эти структуры (Рис. 18).

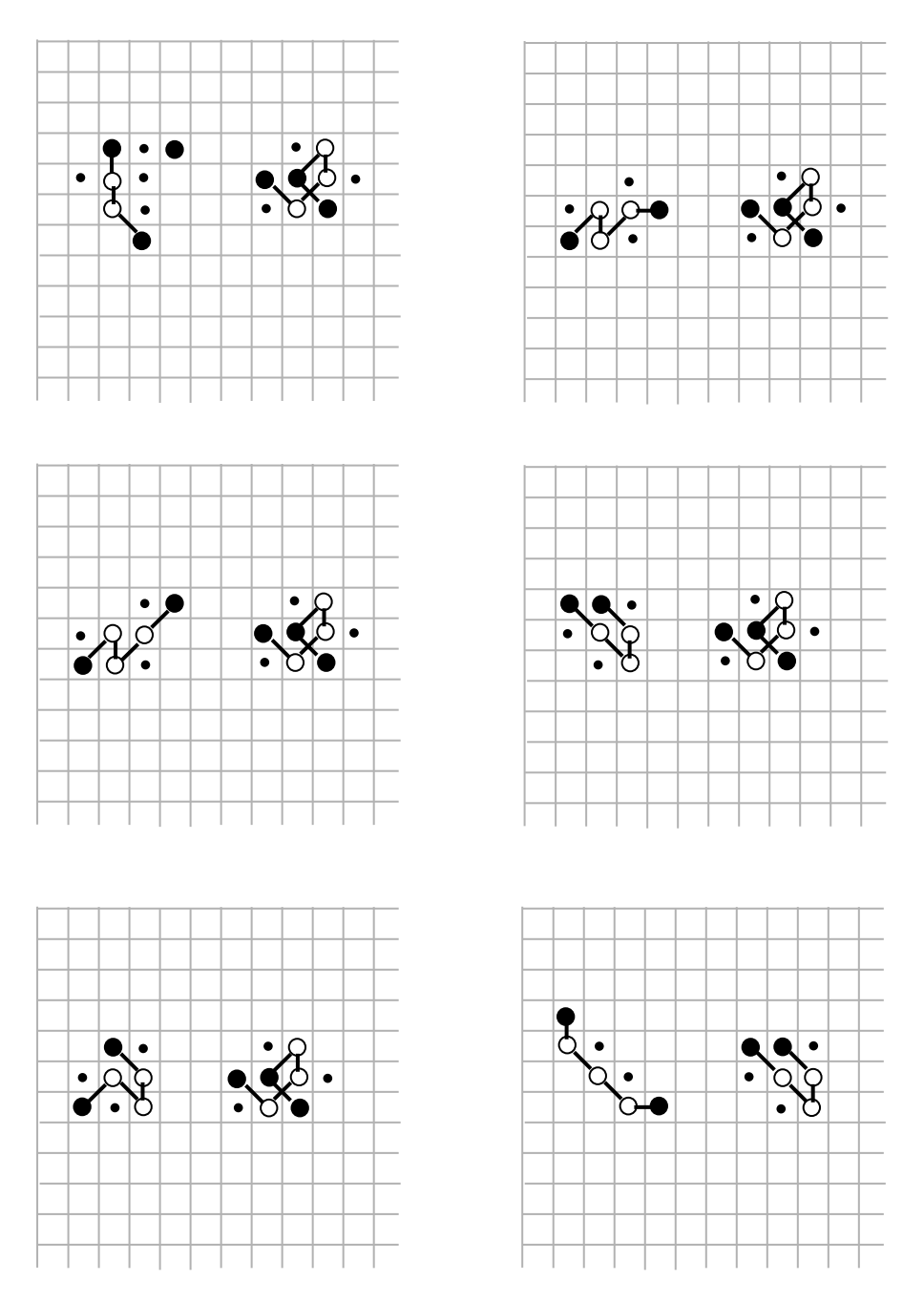

Рис. 18

Не доходят руки до программирования. Но нам кажется, что на компьютере такая игра имела бы значительное преимущество перед карандашом и бумагой. Тем более, что программирование этой игры не требует больших алгоритмических тонкостей.

Можно представить, что клетка содержит внутри себя целую структуру. Тогда процесс умирания становится многоступенчатым – внешним и внутренним. Эти процессы могут быть независимыми друг от друга (или всё-таки зависимыми?). Как у людей: Человек предполагает, а Бог располагает. Например, структура внутри клетки ещё жива, а внешне – она уже умерла.

Нам представляется, что игра с такими правилами не сложно программируется. Играя в такую игру на компьютере, возможно, проявились бы свойтва структур, которые, играя вручную, заметить практически невозможно. Надеюсь, что заинтересованные программисты обязательно найдутся.

Попробуйте поиграть в эту игру.

#### **Важное дополнение**

Когда эта заметка была уже подготовлена к публикации, неожиданно пришло известие, что разработан *программный инструмент* (ПИ) по правилам вышеописанной игры.

Автор этого инструмента Хуан Фернандес Сарагоса из университета Буэнос-Айреса (Аргентина). Чтобы запустить ПИ используйте ссылку: [file:///C:/Users/Hermann/Downloads/hermannVersion-GameOfLife-](../../../Users/Hermann/Downloads/hermannVersion-GameOfLife-ByZaragoza.html)

## [ByZaragoza.html](../../../Users/Hermann/Downloads/hermannVersion-GameOfLife-ByZaragoza.html)

Программа легко стартует и может работать, как в пошаговом

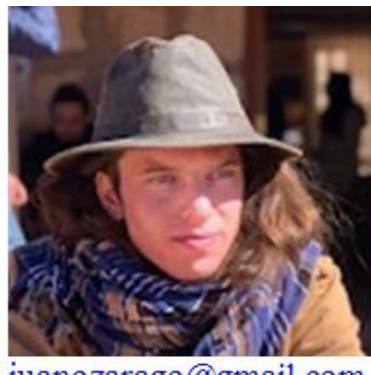

juanozarago@gmail.com

режиме, так и в автоматическом. Работая с этим инструментом, сразу чувствуется преимущество компьютерной игры перед ручной с карандашом и бумагой. ПИ помогает разобраться и в правилах игры, и в проведении исследований, получаемых структур.

По словам Х. Ф. Сарагосы, получаемые в игре развивающиеся структуры обладают одним общим свойством – асимметричностью, а именно это свойство присуще и всем живым организмам

на Земле.

Сформултруем несколько задач для самостоятельного исследования.

1. Попробовать найти наименьшую начальную комбинацию, из которой развивается не умирающая и не пульсирующая структура. На Рис. 18 мы показали шесть таких комбинаций. С использованием ПИ была найдена ещё одна новая комбинация:

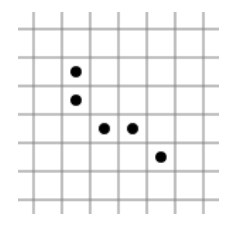

Рис. 19

2. Попробовать систематизировать пульсирующие структуры. - сколько клеток содержит минимальный (максимальный) пульсар.

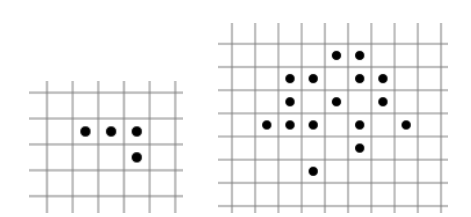

Рис. 20

На Рис. 20 слева показана комбинация минимального (известного на сегодняшний день) пульсара 4-4. Справа показан пульсар 15-19-16-18 из четырёх структур.

- сколько структур в пульсаре. На Рис. 16 показан пульсар из двух структур, на Рис. 17 пульсар содержит четыре структуры.

3. Исследовать две структуры симметричных начальных комбинаций.

Покажем пример такого исследования.

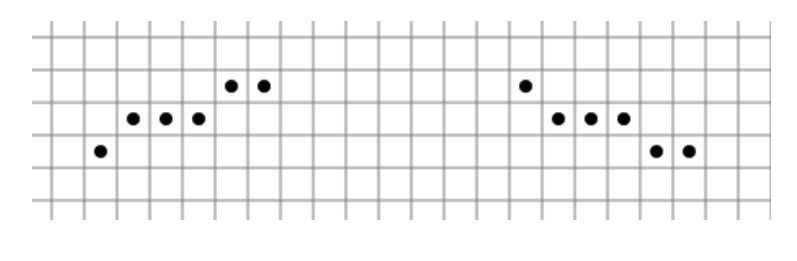

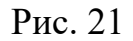

На Рис. 21 показаны исходные комбинации двух структур. Исходные комбинации симметричны друг другу относительно горизонтальной оси. Уже на втором шаге развития симметрия пропадает.

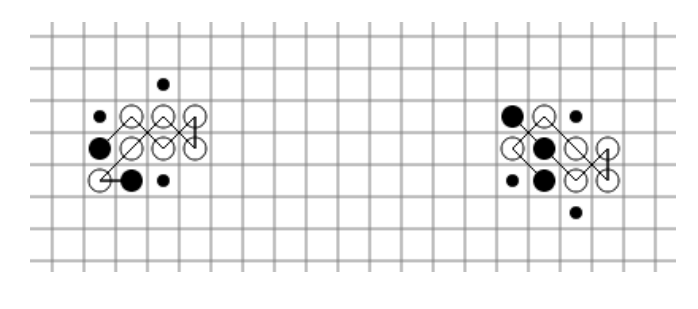

Рис. 22

На Рис. 23 показан 10-й шаг развития наших структур.

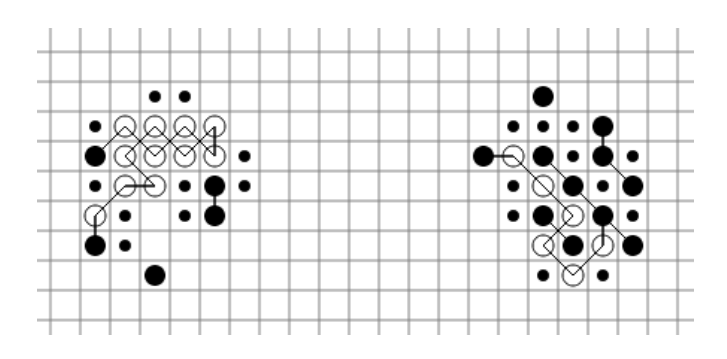

Рис. 23

ПИ имеет возможность остановить развитие на каком-то шаге, добавить (убрать) клетку и продолжить развитие структуры.

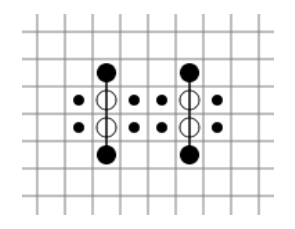

Рис. 24

На Рис. 24 показан шаг остановки пульсара. Добавляем в левый верхний угол над структурой новую клетку и снова запускаем развитие, и сразу же получаем из пульсара саморазвивающуюся структуру. На Рис. 25 показан десятый шаг этой структуры.

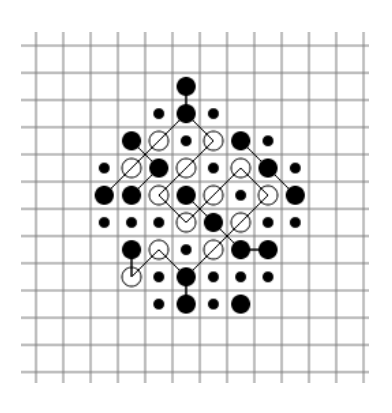

Рис. 25

Надо помнить, что структуры состоят из цепочек. Возможно, при исследовании важно знать, сколько в структуре цепочек и какой они длины. Здесь снова надо использовать возможность остановки ПИ.

На Рис. 26 показана начальная комбинация и 50-ый шаг развития структуры.

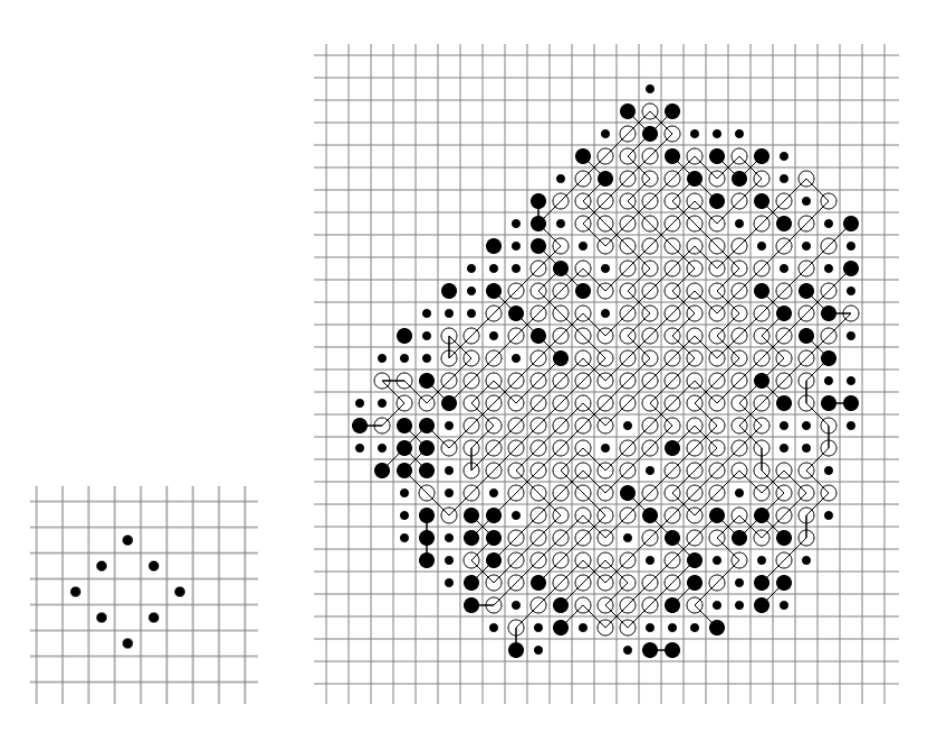

Рис. 26

Развитие структур происходит с различной скоростью. На Рис. 27 показан пример медленно развивающейся структуры. Слева – начальная комбинация, справа – 50-ый шаг развития. Сравните со структурой, показанной на Рис. 26.

![](_page_12_Figure_5.jpeg)

Рис. 27

**Примечание** (для разработчиков следующих версий ПИ)

Нам представляется, что изучение развивающихся структур будет ещё более интересным, если новая версия ПИ будет иметь в своём управлении изменяющийся параметр (натуральное число), который задаётся по желанию исследователя и будет ограничивать длину цепочки клеток при построении структуры. Например, если параметр задан числом 10, то в строящейся структуре не должно быть цепочек, состоящих более чем из 10-ти клеток.